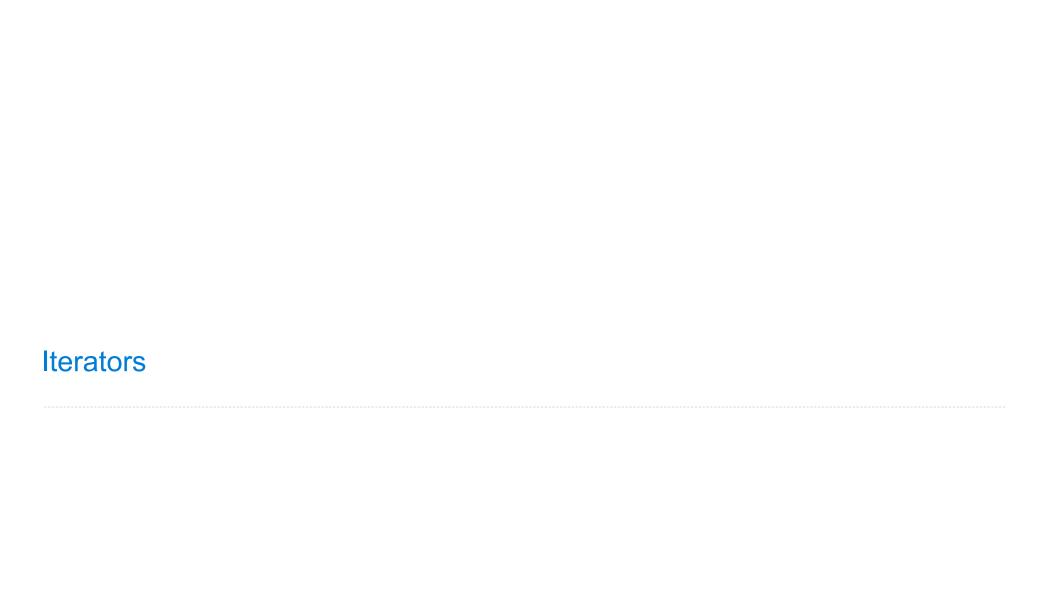

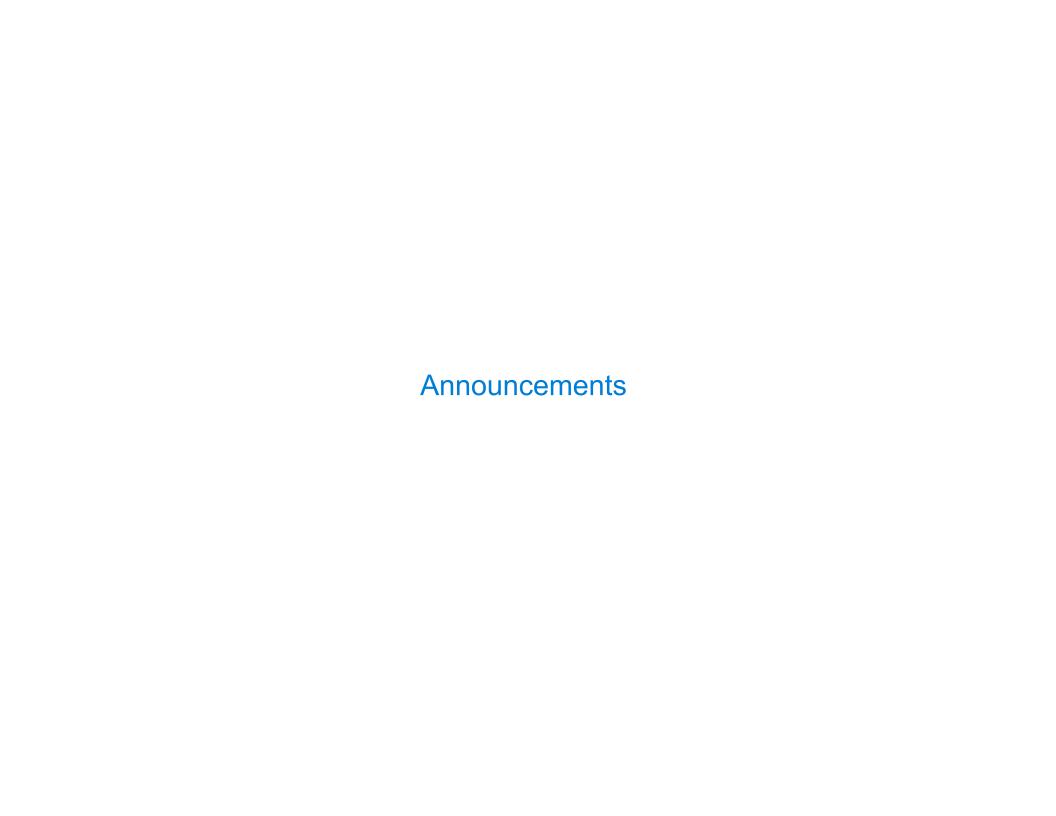

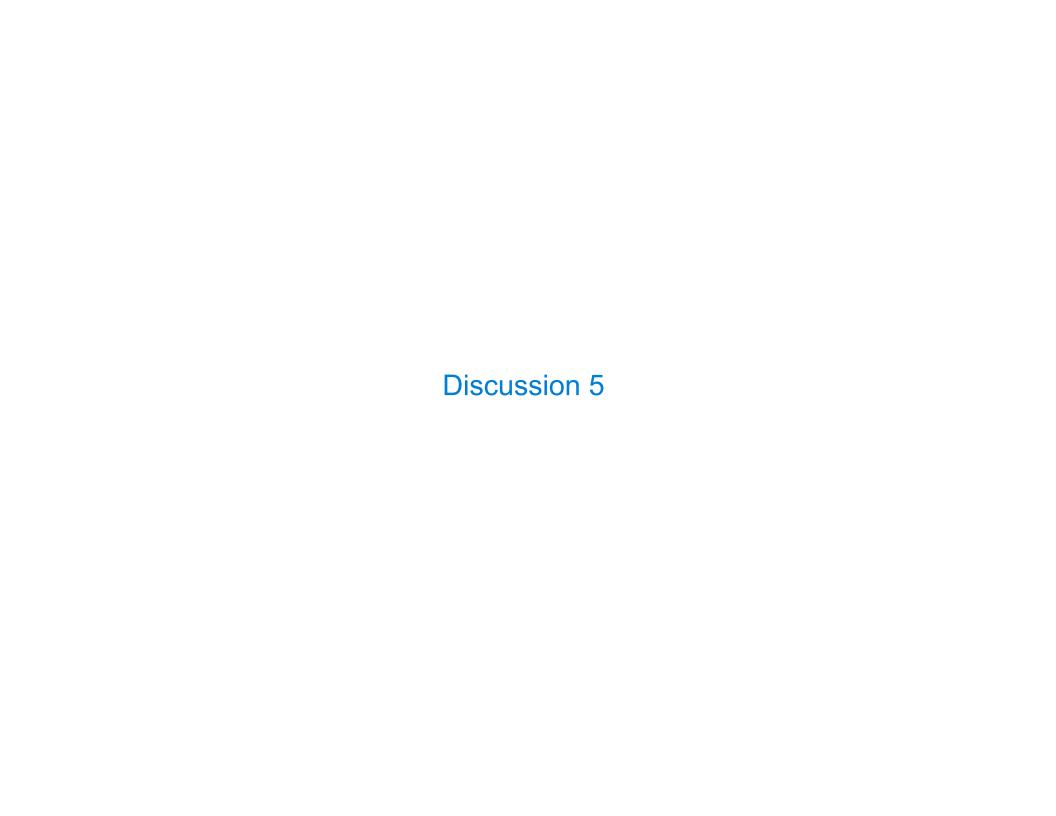

#### Discussion 5: Make Path

Implement make\_path, which takes a tree t with unique labels and a list p that starts with
the root label of t. It returns the tree u with the fewest nodes for which

- 1. has\_path(u, p) returns True
- 2. has\_path(u, q) returns True for all lists q for which has\_path(t, q) returns True

t1 make\_path(t1, [3,8,9,1]) make\_path(t1, [3,4,8,9]) make\_path(t1, [3,5,6,8])

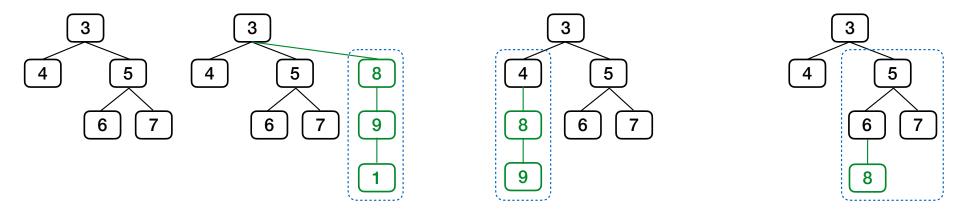

Recursive idea: make\_path(b, p[1:]) is a branch of the tree returned by make\_path(t, p)

Special case: if no branch starts with p[1], then a leaf labeled p[1] needs to be added

(Demo)

4

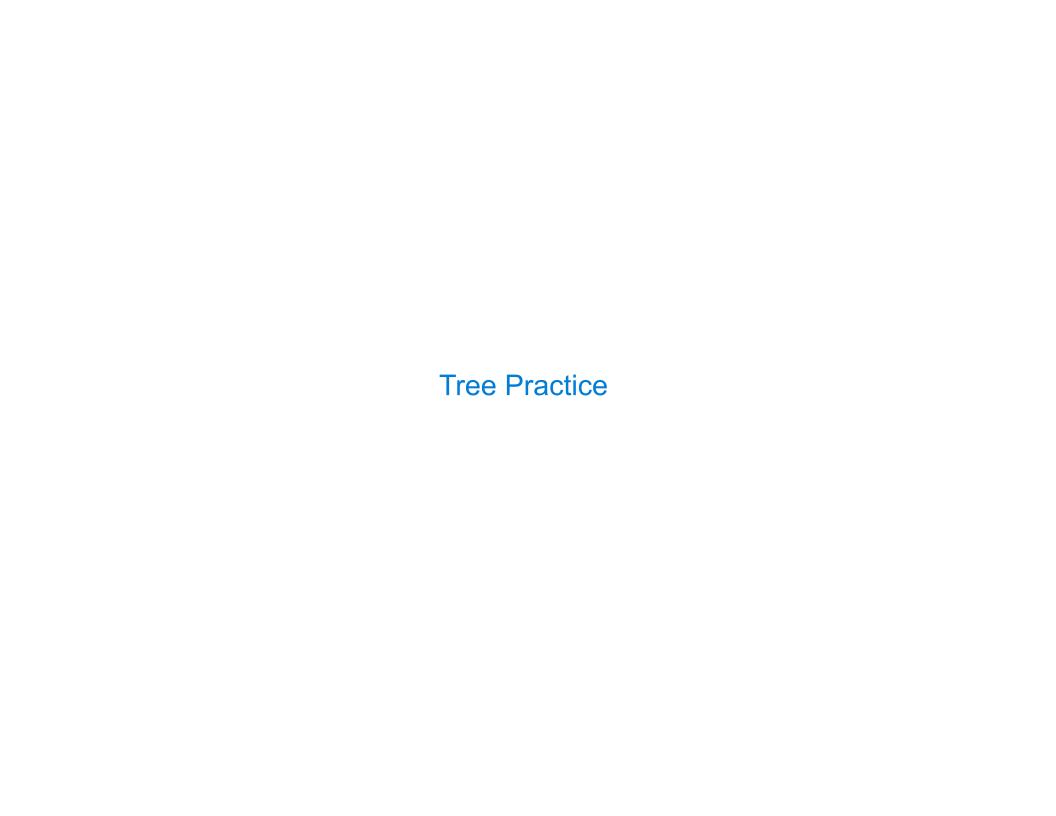

### Spring 2023 Midterm 2 Question 4(a)

Implement exclude, which takes a tree t and a value x. It returns a tree containing the root node of t as well as each non-root node of t with a label not equal to x. The parent of a node in the result is its nearest ancestor node that is not excluded.

```
def exclude(t, x):
    """Return a tree with the non-root nodes of tree t labeled anything but x.

>>> t = tree(1, [tree(2, [tree(2), tree(3)]), tree(4, [tree(1)])])
>>> exclude(t, 2)
[1, [3], [4, [1]]]
>>> exclude(t, 1) # The root node cannot be excluded
[1, [2, [2], [3]], [4]]

filtered_branches = map(lambda y: exclude(y, x), branches(t))
bs = []
for b in filtered_branches:

    if _label(b) == x :
        bs.extend(branches(b))
    else:
        bs.append(b)
return tree(label(t), bs)
```

# Tuples

(Demo)

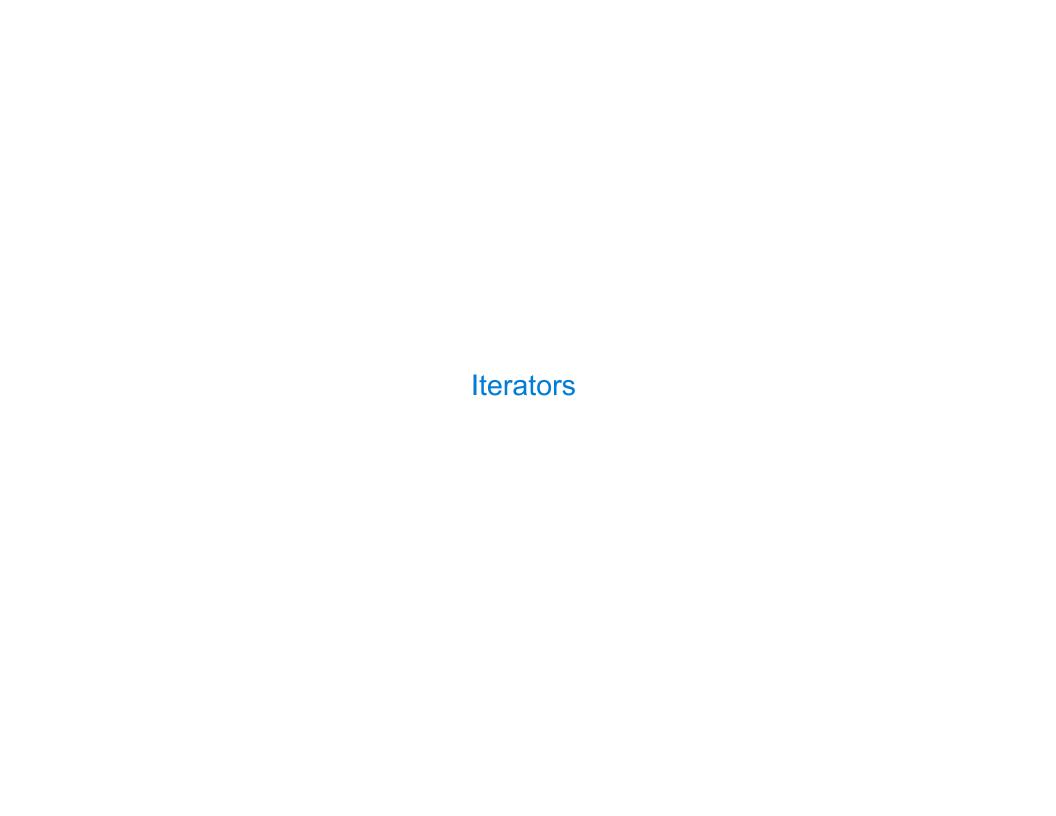

### **Iterators**

A container can provide an iterator that provides access to its elements in order

```
>>> s = [3, 4, 5]
>>> t = iter(s)
>>> next(t)
3
>>> u = iter(s)
>>> next(u)
3
>>> next(u)
3
>>> next(u)
4
```

(Demo)

## **Discussion Question**

```
What will be printed?

a = [1, 2, 3]
b = [a, 4]
c = iter(a)
d = c
print(next(c))
print(next(d))
print(b)
```

## Map Function

(Demo)

## **Discussion Question**

```
all(s) iterates through s until a false value is found (or the end is reached). What's printed when evaluating: x = all(map(print, range(-3, 3)))
```